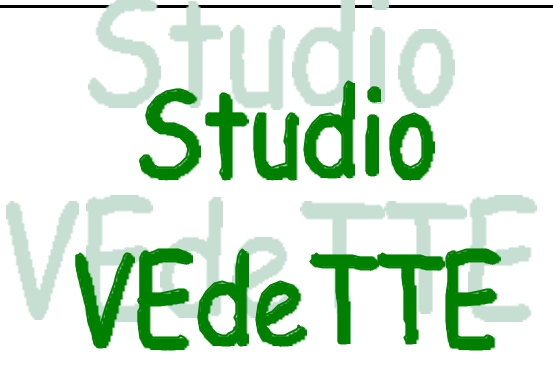

# **NEWSLETTER Anno 2 Numero 2, Ottobre 1999**

# **SOMMARIO**

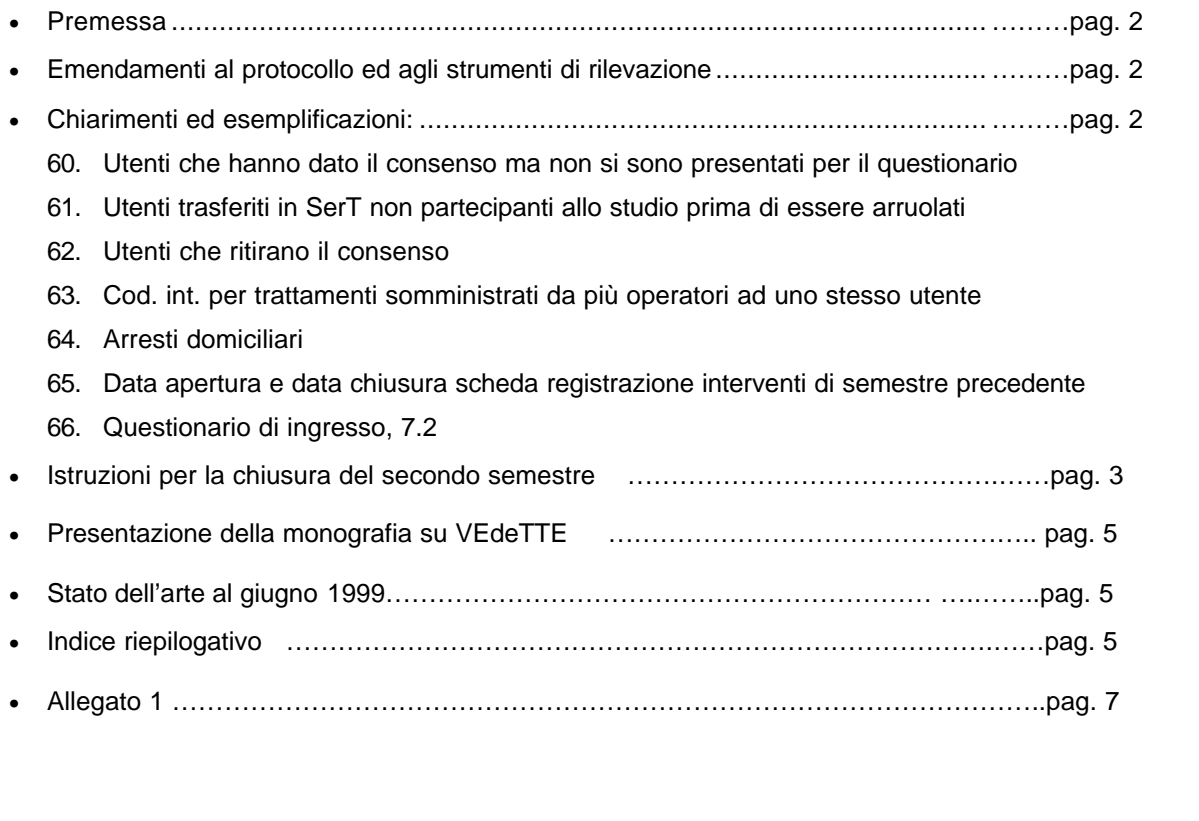

# **Pubblicazione interna - Studio VEdeTTE**

Edito presso Dipartimento di Sanità Pubblica e Microbiologia dell'Università degli Studi di Torino

14 Ottobre 1999

# **PREMESSA**

Questa newsletter è composta da 4 parti:

- − la prima parte è costituita dai chiarimenti alle domande espresse dai partecipanti allo studio durante questo ultimo periodo;
- la seconda è un riassunto delle istruzioni per la chiusura del secondo semestre;
- − la terza è la presentazione di una serie di monografie dedicate allo studio VEdeTTE che verranno redatte e diffuse, con il contributo di rappresentanti del gruppo di coordinamento nazionale, a cura dell'Osservatorio Epidemiologico della Regione Lazio e del Dipartimento di Sanità Pubblica dell'Università di Torino.
- − la quarta è la descrizione del punto della situazione quale risulta al Centro di Coordinamento Nazionale di Roma in base ai dati raccolti attraverso la scheda di rilevazione mensile dei dati del giugno 1999.

Ringraziando ancora tutti per l'interesse e l'impegno dimostrato, la redazione rinnova l'invito a inviare contributi che si vogliano divulgare e a contattare i coordinatori per ogni ulteriore dubbio sorgesse.

# **EMENDAMENTI AL PROTOCOLLO ED AGLI STRUMENTI DI RILEVAZIONE**

• **QUESTIONARIO DI INGRESSO, 1.4:**

A tale domanda è possibile segnare più risposte anche se tale opportunità non è specificata.

# **CHIARIMENTI ED ESEMPLIFICAZIONI**

#### 60. **Utenti che hanno dato il consenso ma non si sono presentati per il questionario:**

- Nel caso in cui un utente che ha già firmato la lettera di consenso non si presenti per tutta la durata dello studio per la somministrazione del questionario di ingresso, al termine del terzo semestre si dovrà compilare il questionario di ingresso in tutte le sezioni normalmente compilate per i consensi, recuperando i dati dalla cartella clinica. La data di compilazione del questionario di ingresso deve corrispondere al giorno in cui il questionario viene realmente compilato. Tale data permetterà di stabilire che la compilazione è avvenuta dopo la fine del periodo di studio e quindi in base ai dati segnati in cartella. Per tale utente si dovranno inoltre inviare al Centro di Coordinamento Regionale anche la/e Scheda/e Registrazione Interventi relativa/e a tutti i semestri in cui l'utente ha ricevuto un trattamento o una prestazione terapeutica. Per altri casi si veda il punto n° 43 della newsletter precedente.

#### 61. **Utenti trasferiti prima di essere arruolati in SerT non partecipanti allo studio:**

- Se il trasferimento è avvenuto prima che gli sia stato chiesto il consenso e l'utente non si presenta più al SerT partecipante allo studio fino alla fine dei diciotto mesi di durata dello studio, allo scadere di tale periodo si dovrà procedere come se l'utente avesse rifiutato di partecipare allo studio. Si dovrà pertanto completare il questionario di ingresso solo relativamente alle parti da compilare per gli utenti che hanno rifiutato il consenso, barrando alla domanda 1.4 ('motivo del rifiuto') l'opzione 4 ('altro, specificare') e scrivendovi come motivo del rifiuto 'non contattabile'.
- Se il trasferimento è avvenuto dopo che aveva firmato la lettera di consenso ma prima che gli venisse somministrato il questionario di ingresso e l'utente non si presenta più al SerT partecipante allo studio fino alla fine dei diciotto mesi di durata dello studio, allo scadere di tale periodo si dovrà procedere compilando il questionario di ingresso in tutte le sezioni normalmente compilate per i consensi, recuperando i dati dalla cartella clinica. La data di compilazione del questionario di ingresso deve corrispondere al giorno in cui il questionario viene realmente compilato. Tale data permetterà di stabilire che la compilazione è avvenuta dopo la fine del periodo di studio e quindi in base ai dati segnati in cartella. Per tale utente si dovranno inoltre inviare al Centro di Coordinamento Regionale anche la/e scheda/e registrazione interventi relativa/e a tutti i semestri in cui l'utente ha ricevuto un trattamento o una prestazione terapeutica, indicando per i trattamenti eventualmente ancora aperti al momento del trasferimento esito=3.
- **62. Utenti che ritirano il consenso:** si ricorda che nel caso in cui un utente che inizialmente aveva firmato la lettera di consenso ritira poi il consenso, si deve:
	- − Segnalare il caso con relativo codice utente assegnato al Centro di Coordinamento Regionale che provvederà a cancellare i dati eventualmente già in suo possesso;
	- − Annullare il questionario di ingresso eventualmente già compilato e compilarne uno nuovo solo nella parte riguardante i rifiuti.
- 63. **Cod. int. per trattamenti somministrati da più operatori ad uno stesso utente:** 
	- Se ad un utente viene somministrato uno stesso tipo di intervento (p.e. consulenza) concomitantemente da più operatori diversi, quell'intervento deve essere riportato sulla scheda registrazione interventi su una unica riga e non su tante righe quanti sono gli

operatori che prendono parte alla singola seduta.

- Se un utente riceve lo stesso tipo di intervento (p.e. consulenza) da operatori diversi in momenti diversi di uno stesso periodo, tali interventi devono essere riportati sulla scheda registrazione interventi da ogni singolo operatore su righe diverse.
- 64. **Arresti domiciliari:** Per gli utenti agli arresti domiciliari che stanno seguendo degli interventi effettuati dal SerT nel compilare la scheda registrazione interventi si devono seguire le stesse procedure valide per gli utenti in carcere: si devono segnare l'intervento e il codice intervento 999 con data di inizio e data fine del periodo di carcerazione. La casella carcere deve essere barrata solo se l'intervento viene effettuato (anche solo per un certo periodo del provvedimento giudiziario o dell'intervento) presso il domicilio del soggetto.
- 65. **Data apertura e data chiusura scheda registrazione interventi di semestre precedente:** Si ricorda che per ogni utente deve essere compilato un numero di schede registrazione interventi almeno pari al numero di semestri in cui, a partire dalla data di inizio dello studio, l'utente ha ricevuto degli interventi da parte del SerT, un numero maggiore se all'interno di un semestre si rende necessario compilare più delle venti righe disponibili in ogni scheda. Qualora un utente venga arruolato (firmi cioè la lettera di consenso) solo nel secondo o terzo semestre pur avendo seguito degli interventi prescritti dal SerT anche nel/i semestre/i precedente/i, se già non era stato fatto, si dovrà compilare la/e scheda/e registrazione interventi per ognuno dei semestri precedenti in cui, dalla data di inizio dello studio, l'utente aveva ricevuto un trattamento o una prestazione da parte del SerT. La data di apertura delle schede del/i semestre/i precedente/i dovrà corrispondere alla data in cui è stato prescritto o iniziato a somministrare il primo intervento del semestre a cui la scheda si riferisce. La data di chiusura della scheda dovrà invece corrispondere a quella che era stata la data di chiusura semestrale per quello stesso semestre a cui la scheda si riferisce.
- 66. **Questionario di ingresso, 7.2:** Si prega di seguire le istruzioni segnando tra gli iniziati solo i trattamenti che hanno avuto inizio negli ultimi dodici mesi, tra i conclusi solo quelli conclusi negli ultimi dodici mesi anche se erano iniziati più di un anno prima della data di compilazione del questionario di ingresso, tra gli interrotti solo quelli interrotti negli ultimi dodici mesi anche se erano iniziati più di un anno prima della data di compilazione del questionario di ingresso. Non devono quindi essere segnati tra i trattamenti iniziati quei trattamenti che, cominciati più di un anno prima della data di compilazione del

questionario di ingresso, si sono conclusi entro gli ultimi dodici mesi. Si ricorda che devono invece essere segnati tra i trattamenti iniziati quei trattamenti che sono ancora in corso alla data di compilazione del questionario di ingresso, anche se cominciati più di dodici mesi prima.

# **ISTRUZIONI PER LA CHIUSURA DEL SECONDO SEMESTRE**

Si riportano qui di seguito le istruzioni per la chiusura del secondo semestre, le quali rimangono uguali a quelle fornite per il primo semestre, tranne che per alcune specificazioni evidenziate con carattere corsivo.

La data di chiusura semestrale deve essere calcolata a partire dalla data di inizio dello studio nel SerT, cioè dalla data scelta all'interno del SerT per preparare gli elenchi dei prevalenti.

### • **SCHEDA REGISTRAZIONE INTERVENTI:**

La chiusura semestrale delle schede registrazione interventi potrà avvenire nel corso di più giorni (una - due settimane al massimo dal giorno scelto come data di chiusura semestrale), ma all'interno di uno stesso giorno dovrà essere chiusa e aperta la scheda registrazione interventi riguardante uno stesso utente. Si dovrà procedere come segue:

- se si è deciso che è possibile effettuare la chiusura semestrale di trenta schede al giorno, ogni giorno si devono prendere le schede di trenta utenti, controllarne la giusta e completa compilazione, segnare la data di chiusura della scheda e, per i trattamenti ancora in corso al momento della chiusura semestrale, compilare la casella esito con il codice 4, la cadenza media (se richiesta), la dose media (se richiesta), la durata delle sedute (se richiesta). Man mano che tali operazioni vengono effettuate per la scheda di ogni utente, per quello stesso utente (se tale soggetto ha dei trattamenti in corso in quella data) deve essere aperta una nuova scheda registrazione interventi da compilare nel semestre successivo. Su di essa deve essere ricopiato il frontespizio (ma "Scheda n°" deve essere consecutivo al n° della/e scheda/e chiusa/e nel semestre precedente), e in terza pagina deve essere segnata la data apertura scheda (coincidente con la data chiusura scheda della scheda appena chiusa per quell'utente) e ricopiate esattamente le righe di intervento (cod.int., data inizio, dose1 se richiesta) dei trattamenti ancora aperti (esito 4) sulla scheda registrazione interventi appena chiusa per quell'utente.
- Se invece l'utente non sta più seguendo trattamenti terapeutici al momento della chiusura semestrale, per il semestre successivo per tale soggetto non deve essere aperta alcuna scheda registrazione interventi, che verrà aperta solo

qualora l'utente inizi un nuovo trattamento terapeutico (la data di apertura scheda coinciderà quindi con la data di inizio del nuovo trattamento). Qualora, per organizzative, si preferisca avere in cartella clinica una scheda registrazione interventi con frontespizio già compilato anche per i soggetti che non sono in trattamento alla data di chiusura semestrale, così che se l'utente iniziasse una nuova terapia l'operatore trovi pronta la scheda su cui registrarla, lo si può fare, ma la data apertura scheda dovrà essere registrata solo quando il trattamento inizi, per cui anche in questo caso la data di apertura scheda coinciderà con la data di inizio del nuovo trattamento.

Si ricorda di controllare che per tutte le righe di intervento siano stati compilati tutti i dettagli richiesti per quel dato trattamento (vd. colonna 'dettagli da compilare' nella seconda pagina della scheda registrazione interventi). Campi obbligatori per tutte le righe di registrazione interventi relative a trattamenti ancora in corso alla data di chiusura semestrale sono: cod. int., data inizio, dose1 (se richiesta), dose2 per metadone a mantenimento, cadenza (se richiesta), esito, carcere (se si è verificato il caso), af.( se si è verificato il caso), operatore. Dose finale per il trattamento metadonico a scalare e data fine non devono invece essere segnate se il trattamento è ancora in corso.

N.B.: Il codice intervento 999 rappresenta l'unico caso in cui non si deve segnare l'esito.

Allo scadere del semestre devono essere fotocopiate e inviate le pagine riservate agli interventi di tutte le Schede Registrazione Interventi utilizzate per la stessa persona nel corso del semestre. *Per quegli utenti a cui, benché abbiano già ricevuto dei trattamenti terapeutici dalla data di inizio dello studio, non è ancora stato proposto lo studio e perciò non hanno né firmato la lettera di consenso né rifiutato la loro partecipazione, le schede registrazione interventi compilate devono essere conservate al SerT fino a prossime istruzioni.*

Le schede registrazione interventi del/i semestre/i precedente/i e del semestre in corso devono tutte essere conservate nella cartella clinica dell'utente, insieme alla lettera di consenso. Si consiglia comunque di porre in maggiore evidenza la scheda relativa al semestre in corso, così da evitare che qualche operatore per sbaglio registri gli interventi su una scheda del semestre precedente.

N.B.: Nel semestre successivo per i trattamenti che erano ancora in corso alla data di chiusura del semestre precedente:

- per calcolare la dose media dei trattamenti metadonici a mantenimento, si dovrà iniziare a partire dalla dose somministrata alla data di apertura del semestre in corso. Tale dose costituirà anche la dose cui riferirsi per valutare l'eventuale variazione di dose pari o maggiore di 20 mg che impone la chiusura di quella riga di trattamento e l'apertura di una nuova riga.

per calcolare la cadenza si dovrà tenere conto degli appuntamenti a cui l'utente si sarà presentato tra il giorno di apertura del semestre in corso e il giorno in cui si dovrà chiudere la riga di intervento o la data di chiusura semestrale della scheda.

#### • **MATERIALE DA INVIARE AL PROPRIO CENTRO DI COORDINAMENTO REGIONALE:**

- Fotocopia della terza pagina della/e scheda/e registrazione interventi *relative ai trattamenti eseguiti nel secondo semestre solo degli utenti che hanno acconsentito a partecipare allo studio firmando la apposita lettera e abbiano ricevuto trattamenti terapeutici nel secondo semestre. N.B.: Per gli utenti che sono stati arruolati (cioè hanno firmato la lettera di consenso) nel secondo semestre, pur avendo già ricevuto dei trattamenti terapeutici nel primo semestre, si devono inviare sia la/e scheda/e registrazione intervento del primo semestre che quella/e del secondo semestre (se sono stati somministrati dei trattamenti terapeutici anche nel secondo semestre).*
- Questionario di ingresso di tutti gli utenti cui è stato proposto lo studio (sia che abbiano dato sia che abbiano negato il consenso) e *per i quali il questionario di ingresso è stato compilato dopo la consegna del materiale del primo semestre.*
- Modello SVEIT, su cui devono comparire i nominativi e i codice utente solo degli utenti che hanno acconsentito a partecipare allo studio (firmando la apposita lettera) *e i cui nominativi e codici non compaiano già nel modello Sveit consegnato alla fine del primo semestre*. Si ricorda che tale modulo deve essere recapitato al Centro di Coordinamento Regionale separatamente da qualsiasi altro materiale, e deve essere racchiuso in una busta priva di timbri o scritte che possano permettere di collegare tali modelli ad un SerT.

*Se degli utenti, il cui nominativo e codice utente compariva nel modello Sveit del primo semestre, hanno poi dichiarato di non voler più partecipare allo studio, si prega di allegare al modello Sveit (su un foglio a parte) il codice utente che era stato assegnato a tali utenti, così da permettere al Centro di Coordinamento Regionale di controllare che i dati di quei soggetti siano già stati cancellati sia dalla banca dati cartacea che da quella magnetica immediatamente dopo la prima segnalazione del rifiuto o di effettuare la cancellazione qualora la segnalazione non fosse precedentemente pervenuta.*

- Scheda anagrafica SerT.

Tutti i dati verranno registrati su supporto magnetico a cura del Centro di Coordinamento Regionale. Quest'ultimo invierà al Centro di Coordinamento Nazionale solo i dati inseriti sul software, e conserverà tutta la documentazione cartacea presso la propria sede.

# **PRESENTAZIONE DELLA MONOGRAFIA**

 Lo studio VEdeTTE ha richiesto una lunga fase di preparazione cui hanno contribuito operatori dei servizi, epidemiologi ed esperti nel campo della tossicodipendenza. Dalla fase di preparazione, attraverso lo studio pilota fino allo stato attuale, sono stati prodotti documenti e risultati la cui diffusione è avvenuta solo nell'ambito del gruppo di persone direttamente coinvolte nello studio. E' importante divulgare tale documentazione tra tutti coloro che, per motivi di natura diversa, possono essere interessati alla metodologia e ai risultati preliminari di VEdeTTE. Il Ministero della Sanità, promotore e finanziatore dello studio, ed i Centri di Coordinamento Nazionale hanno quindi concordato di redigere e pubblicare una serie di volumi monografici dedicati allo studio VEdeTTE che dovrebbero essere cosi organizzati:

> 1°volume: protocollo, strumenti di rilevazione dati e lista nominativa di tutti gli operatori che collaborano alla realizzazione dello studio

> 2°volume: protocollo, strumenti di rilevazione dati e risultati dello studio pilota

> 3°volume: risultati preliminari dell'analisi descrittiva condotta sulla popolazione arruolata durante il primo e/o secondo semestre dello studio.

E' attualmente in corso la stesura del primo volume e a questo proposito cogliamo l'occasione della diffusione di questa newsletter per chiedere ai Centri di Coordinamento Regionali di inviare con sollecitudine all'O.E.R. del Lazio i nominativi di tutti gli operatori e borsisti che, in ciascuna regione, sono impegnati nella realizzazione dello studio.

# **STATO DELL'ARTE AL GIUGNO 1999**

Si allega una tabella riepilogativa dei dati inviati dai Centri di Coordinamento Regionale al Centro di Coordinamento Nazionale di Roma nel Giugno 1999 (Allegato 1).

# **INDICE RIEPILOGATIVO DI CHIARIMENTI ED ESEMPLIFICAZIONI PUBBLICATI:**

#### **Newsletter n°1/1**

- 1. Prevalente che lascia il SerT prima di essere arruolato
- 2. Anonimato
- 3. Data inizio per i prevalenti
- 4. Prevalente che non si presenta al SerT entro il periodo di diluizione
- 5. Sintesi delle fasi di arruolamento
- 6. Utente in comunità terapeutica al momento dell'arruolamento
- 7. Trasferimento di utente
- 8. Campo "scheda N°" nella scheda registrazione interventi
- 9. Scheda bis
- 10. Definizione di metadone a mantenimento
- 11. Definizione di metadone a scalare
- 12. Dose nei trattamenti metadonici a mantenimento
- 13. Definizione di cadenza
- 14. Prevalente che rifiuta il consenso
- 15. Sintesi della definizione degli interventi da registrare
- 16. Risposte al Questionario di ingresso
- 17. Questionario di ingresso, 5.3
- 18. Questionario di ingresso, 5.4

#### **Newsletter n°2/1**

- 19. Definizione di 'data inizio dello studio'
- 20. Data apertura scheda registrazione interventi
- 21. Data di chiusura semestrale
- 22. Trasferimento di utente prevalente prima del suo arruolamento
- 23. Arruolamento di utente in comunità terapeutica al momento dell'inizio dello studio
- 24. Utenti in carcere
- 25. Somministrazione del Questionario di ingresso ai reclutati nello studio pilota
- 26. Questionario di ingresso, correzioni in seguito ai chiarimenti
- 27. Questionario di ingresso, presa in carico
- 28. Questionario di ingresso, sez. 1
- 29. Questionario di ingresso, 3.5
- 30. Questionario di ingresso, 3.6
- 31. Questionario di ingresso, 3.7
- 32. Questionario di ingresso, 5.1
- 33. Questionario di ingresso, 5.4
- 34. Questionario di ingresso, 5.10
- 35. Questionario di ingresso, sez.6
- 36. Questionario di ingresso, sez.8
- 37. Questionario di ingresso, 8.5
- 38. Lettera di consenso, presentazione
- 39. Lettera di consenso, verifica anagrafica
- 40. Scheda registrazione interventi, sigla dell'operatore

#### **Newsletter n°1/2**

- 41. Utenti deceduti
- 42. Cittadini stranieri
- 43. Durata del periodo di arruolamento
- 44. Scheda registrazione interventi dei rifiuti
- 45. Dose media e cadenza dei trattamenti in corso alla data di chiusura semestrale
- 46. Data apertura scheda registrazione interventi per utenti prevalenti
- 47. Induzione di metadone a scalare
- 48. Cadenza
- 49. Definizione di interruzione trattamento per i trattamenti su appuntamento
- 50. Affido
- 51. Gruppi di auto-aiuto
- 52. Cod. int. 999
- 53. Minorenni
- 54. Questionario d'ingresso, 3.2
- 55. Questionario d'ingresso, 5.2
- 56. Questionario d'ingresso, 5.3
- 57. Questionario d'ingresso, 7.5
- 58. Questionario d'ingresso, 8.6 e 8.7
- 59. Questionario d'ingresso, sez. 9
	- **Newsletter n°2/2**
- 60. Utenti che hanno dato il consenso ma non si sono presentati per il questionario
- 61. Utenti trasferiti in SerT non partecipanti allo studio prima di essere arruolati
- 62. Utenti che ritirano il consenso
- 63. Cod. int. per trattamenti somministrati da più operatori ad uno stesso utente
- 64. Arresti domiciliari
- 65. Data apertura e data chiusura scheda registrazione interventi di semestre precedente
- 66. Questionario di ingresso, 7.2

# **INDICE RIEPILOGATIVO DI EMENDAMENTI AL PROTOCOLLO E AGLI STRUMENTI DI RILEVAZIONE PUBBLICATI:**

#### **Newsletter n°1/1**

#### Protocollo

- 1. Spedizione 'Scheda anagrafica SerT'
- 2. Arruolamento carcerati seguiti dal SerT

#### Questionario di ingresso

- 1. Modifiche di testo
- 2. Risposte che possono essere lasciate in bianco

#### Scheda registrazione interventi

- 1. Cod.int. 2: dose media per i prevalenti
- 2. Utente temporaneamente seguito da altro SerT

### **Newsletter n°2/1**

- Protocollo
- 1. Comunità terapeutiche non convenzionate
- 2. Soluzione degli esercizi

#### Scheda registrazione interventi

1. Affido

#### Questionario di ingresso

- 1. 7.1
- 2. 7.1.1
- 3. 8.7

#### Newsletter n°1/1

- 1. Chiarimento n°4: Prevalente che non si presenta al SerT entro il periodo di diluizione
- 2. Emendamento n°2 al questionario di ingresso: Dom. 7.1.1, tab. 7.2, dom. 7.3

#### **Newsletter n°1/2**

### Newsletter n°2/1

- 1. Chiarimento n°20: Data apertura scheda registrazione
- interventi
- 2. Note organizzative

#### **Newsletter n°2/2**

#### Questionario di ingresso

1. 1.4